### **BAB III**

## **OBJEK DAN METODE PENELITIAN**

### **3.1 Objek Penelitian**

Penelitian ini merupakan penelitian dengan menggunakan pendekatan kuantitatif. Pendekatan kuantitatif disebut juga pendekatan traditional, *positivism*, eksperimental dan empiris, adalah penelitian yang menekankan pada pengujian teori-teori, dan atau hipotesis-hipotesis melalui pengukuran variabel-variabel penelitian dalam angka (*quantitative*) dan melakukan analisis data dengan prosedur statistik dan atau permodelan matematis (Sujoko Efferin, Darmadji dan Tan, 2008:47). Penelitian ini dilakukan pada Kabupaten dan Kota yang terdapat di wilayah Jawa Barat. Penelitian ini menekankan kepada seberapa besar pengaruh Pendapatan Asli Daerah (PAD) dan Dana Alokasi Umum (DAU) terhadap Belanja Daerah, menganalisis kemungkinan terjadinya *flypaper effect* di Kabupaten/Kota Provinsi Jawa Barat pada tahun anggaran 2010-2011 serta melakukan analisis perbandingan *flypaper effect* pada daerah dengan tingkat PAD STAKA tinggi dan rendah.

## **3.2 Metode Penelitian**

Metode penelitian merupakan bagian dari metodologi penelitian yang secara khusus mendeskripsikan tentang teknik pengumpulan dan analisis data (Sujoko Efferin, Darmadji dan Tan, 2008:10).

 $P$  U

Analisis Komparasi Flypaper Effect Pada Daerah Pendapatan Asli Daerah (Pad) Tinggi Dan Rendah Dengan Metode Elastisitas (Studi Kasus Pemerintah Kabupaten/Kota di Provinsi Jawa Barat) Universitas Pendidikan Indonesia **|** repository.upi.edu**|** perpustakaan.upi.edu

### **3.2.1 Desain Penelitian**

Sebelum melakukan penelitian, hendaknya penulis menentukan terlebih dahulu desain penelitian apa yang akan digunakan agar memudahkan peneliti dalam melakukan perencanaan dan pelaksanaannya. Penelitian yang akan dilakukan adalah untuk memperoleh gambaran mengenai besarnya pengaruh Pendapatan Asli Daerah dan Dana Alokasi Umum masing-masing terhadap Belanja Daerah, mengetahui apakah terjadi *flypaper effect* atau tidak, serta melakukan analisis komparasi *flypaper effect* pada daerah dengan PAD tinggi maupun rendah. Oleh karena itu, metode penelitian yang digunakan dalam penelitian ini adalah metode statistika deskriptif dan verifikatif. Metode statistika deskriptif menurut Sugiyono (2012: 147) adalah sebagai berikut:

"Statistik deskriptif adalah statistik yang digunakan untuk menganalisis data dengan cara mendeskripsikan atau menggambarkan data yang telah sebagaimana adanya, tanpa bermaksud membuat kesimpulan yang berlaku umum."

Sedangkan Rasdihan Rasyad (2003:6) menjelaskan bahwa metode statistik verifikatif adalah metode yang digunakan untuk melakukan perkiraan *(estimate)*  KAP dan pengujian hipotesis.

### **3.2.2 Operasionalisasi Variabel**

Definisi operasionalisasi variabel menurut Imam Chourmain (2008:36) adalah penarikan batasan yang menjelaskan ciri-ciri spesifik yang lebih *substantive* dari suatu konsep. Tujuannya agar peneliti dapat mencapai suatu alat ukur yang sesuai dengan hakikat variabel yang sudah di definisikan konsepnya,

**Chairunnisa Puspitawati, 2013**

maka peneliti harus memasukkan proses atau operasionalnya alat ukur yang akan digunakan untuk kuantifikasi gejala atau variabel yang ditelitinya.

Definisi variabel menurut Cooper (dalam Sujoko Efferin, Darmadji dan Tan, 2008) adalah *"Variable is used as a synonim for construct or the property being studied. In this context, a variabel is a symbol to which numerals or values are assigned".* Jadi pada dasarnya variabel adalah sesuatu yang berbeda atau membedakan antara suatu hal dengan hal lainnya.

Variabel dalam penelitian ini terdiri atas 2 (dua) jenis variabel, yaitu variabel dependen dan variabel independen. Variabel dependen adalah variabel yang nilainya akan bergantung pada nilai dari variabel independen, sedangkan variabel independen memiliki nilai yang lebih bebas, dalam arti lebih bersifat seperti konstanta dalam model matematik (Zikmund, 1997 dalam Sujoko Efferin, Darmadji dan Tan, 2008).

Dalam penelitian ini, variable terikat (dependen) yang digunakan adalah Belanja Daerah. Sedangkan Pendapatan Asli Daerah (PAD) dan Dana Alokasi Umum (DAU) adalah sebagai variable bebas (independen). Untuk memenuhi penggunaan variabel, menentukan data yang diperlukan serta untuk memudahkan dalam melakukan pengukuran dalam penelitian ini, maka variabel-variabel tersebut di-operasionalisasi-kan kedalam tabel 3.1 sebagai berikut:

Analisis Komparasi Flypaper Effect Pada Daerah Pendapatan Asli Daerah (Pad) Tinggi Dan Rendah Dengan Metode Elastisitas (Studi Kasus Pemerintah Kabupaten/Kota di Provinsi Jawa Barat) Universitas Pendidikan Indonesia **|** repository.upi.edu**|** perpustakaan.upi.edu

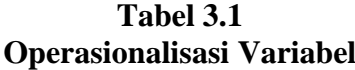

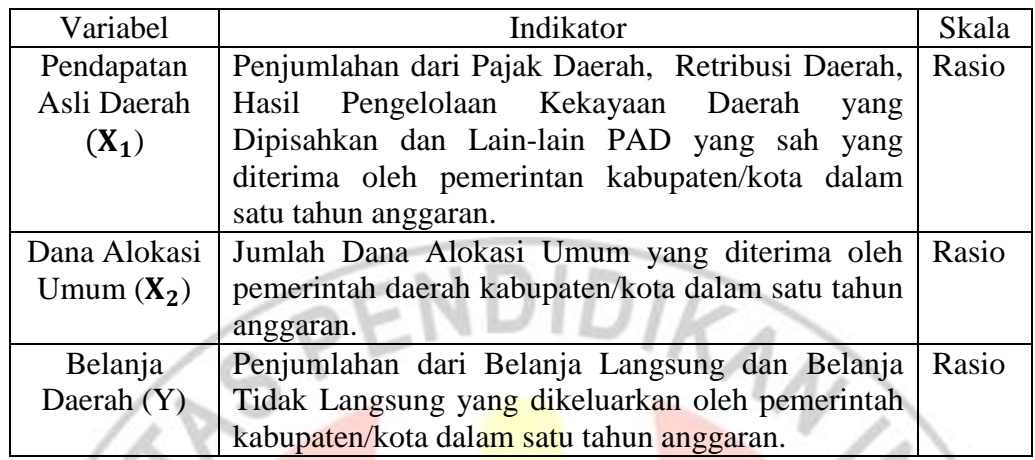

*Sumber: Hasil Pengolahan Data*

## **3.2.3 Populasi dan Sampel Penelitian**

Definisi populasi menurut Sujoko Efferin, Darmadji dan Tan (2008) adalah "*Population refers to the entire group of people, events, or things of interest that the researcher wishes to investigate*". Jadi populasi merupakan batas dari suatu objek penelitian dan sekaligus merupakan batas bagi proses induksi (generalisasi) dari hasil penelitian yang bersangkutan. Sedangkan sampel adalah bagian dari populasi (elemen) yang memenuhi syarat untuk dijadikan sebagai objek penelitian.

Sugiyono (2012:80) mengemukakan bahwa populasi adalah wilayah generalisasi yang terdiri atas: obyek/subyek yang mempunyai kualitas dan karakteristik tertentu yang ditetapkan oleh peneliti untuk dipelajari dan kemudian ditarik kesimpulannya. Sedangkan definisi sampel menurut Sugiyono (2012:81) adalah bagian dari jumlah dan karakteristik yang dimiliki oleh populasi tersebut.

**Chairunnisa Puspitawati, 2013**

Populasi dalam penelitian ini adalah daerah kabupaten/kota Provinsi Jawa Barat. Jumlah kabupaten/kota di Jawa Barat adalah sebanyak 17 kabupaten dan 9 kota. Berikut ini daftar kabupaten/kota di Provinsi Jawa Barat:

| No.            | Kabupaten/Kota            | Ibukota        |
|----------------|---------------------------|----------------|
| 1              | Kabupaten Bandung         | Soreang        |
| $\overline{2}$ | Kabupaten Bandung Barat   | Ngamprah       |
| $\overline{3}$ | Kabupaten Bekasi          | Cikarang       |
| $\overline{4}$ | Kabupaten Bogor           | Cibinong       |
| 5              | Kabupaten Ciamis          | Ciamis         |
| $\overline{6}$ | Kabupaten Cianjur         | Cianjur        |
| $\overline{7}$ | Kabupaten Cirebon         | Sumber         |
| 8              | <b>Kabupaten Garut</b>    | Garut          |
| 9              | Kabupaten Indramayu       | Indramayu      |
| 10             | <b>Kabupaten Karawang</b> | Karawang       |
| 11             | Kabupaten Kuningan        | Kuningan       |
| 12             | Kabupaten Majalengka      | Majalengka     |
| 13             | Kabupaten Purwakarta      | Purwakarta     |
| 14             | Kabupaten Subang          | Subang         |
| 15             | Kabupaten Sukabumi        | Pelabuanratu   |
| 16             | Kabupaten Sumedang        | Sumedang       |
| 17             | Kabupaten Tasikmalaya     | Singaparna     |
| 18             | Kota Bandung              | <b>Bandung</b> |
| 19             | Kota Banjar               | Banjar         |
| 20             | Kota Bekasi               | Bekasi         |
| 21             | Kota Bogor                | <b>Bogor</b>   |
| 22             | Kota Cimahi               | Cimahi         |
| 23             | Kota Cirebon              | Cirebon        |
| 24             | <b>Kota Depok</b>         | Depok          |
| 25             | Kota Sukabumi             | Cisaat         |
| 26             | Kota Tasikmalaya          | Tasikmalaya    |

**Tabel 3.2 Daftar Kabupaten/Kota di Provinsi Jawa Barat**

*Sumber: jabarprov.go.id*

Metode pengambilan sampel yang digunakan dalam penelitian ini menggunakan populasi sebagai sampel atau sampel jenuh. Sugiyono (2012: 85) menyatakan bahwa sampling jenuh adalah teknik penentuan sampel bila semua anggota populasi digunakan sebagai sampel. Penentuan sampel jenuh sering

### **Chairunnisa Puspitawati, 2013**

dilakukan bila jumlah populasi relatif kecil, kurang dari 30, atau penelitian ingin membuat generalisasi dengan kesalahan yang kecil.

Sampel yang digunakan dalam penelitian ini yaitu sejumlah kabupaten/kota di Jawa Barat sebanyak 26 Kabupaten/Kota dalam kurun waktu tahun anggaran 2010-2011.

DIDIRA

### **3.2.4 Teknik Pengumpulan Data**

Teknik pengumpulan data dalam penelitian ini menggunakan teknik *library research* (penelitian pustaka). Sujoko Efferin, Darmadji dan Tan (2008:20) menjelaskan bahwa penelitian pustaka adalah penelitian yang sumber datanya merupakan data yang tersedia pada pihak ketiga misalkan perpustakaan maupun lembaga lainnya yang bukan merupakan objek penelitian data itu sendiri (data sekunder). Selain menggunakan penelitian pustaka, peneliti juga melakukan *browsing* melalui internet untuk memperoleh data pendukung bagi data sekunder yang diperoleh dari objek penelitian serta referensi yang berkaitan dengan penelitian ini.

Data dalam penelitian ini adalah data sekunder. Sugiyono (2012:137) mengemukakan bahwa data sumber sekunder merupakan sumber yang tidak langsung memberikan data kepada pengumpul data, misalnya lewat orang lain atau lewat dokumen. Data sekunder juga biasanya bersumber dari literatur, bukubuku maupun dokumen pemerintah/perusahaan. Data sekunder dalam penelitian ini berupa data Laporan Realisasi Anggaran Pendapatan dan Belanja Daerah Provinsi Jawa Barat dalam tahun anggaran 2010-2011. Data ini bisa didapatkan

**Chairunnisa Puspitawati, 2013**

Analisis Komparasi Flypaper Effect Pada Daerah Pendapatan Asli Daerah (Pad) Tinggi Dan Rendah Dengan Metode Elastisitas (Studi Kasus Pemerintah Kabupaten/Kota di Provinsi Jawa Barat) Universitas Pendidikan Indonesia **|** repository.upi.edu**|** perpustakaan.upi.edu

dari situs resmi Kementrian Keuangan Republik Indonesia, Direktorat Jenderal Perimbangan Keuangan dengan alamat *website [www.djpk.depkeu.go.id](http://www.djpk.depkeu.go.id/)* namun dikarenakan data yang akan digunakan tidak lengkap, maka peneliti menggunakan data yang bersumber dari Laporan Hasil Pemeriksaan BPK RI atas Laporan Keuangan Pemerintah Daerah Kabupaten/Kota Tahun 2011 yang diperoleh dari bagian Akuntansi dan Pelaporan Biro Keuangan SETDA Pemerintah Provinsi ANN Jawa Barat.

### **3.2.5 Teknik Analisis Data**

Analisis data merupakan kegiatan yang dilakukan ketika semua data telah terkumpul lengkap dan siap untuk diolah. Setelah data terkumpul kemudian dilakukan pengujian-pengujian menggunakan alat uji yang sesuai dengan jenis penelitian yang akan dilakukan. Penelitian ini terdiri atas dua variabel independen yaitu Pendapatan Asli Daerah (PAD) dan Dana Alokasi Umum (DAU), dan satu variabel dependen yaitu Belanja Daerah. Variabel dalam penelitian ini menggunakan skala rasio, karena data yang digunakan merupakan data keuangan yaitu data realisasi APBD, sehingga alat analisis data yang digunakan dalam penelitian ini menggunakan statistika parametris. Menurut Sugiyono (2012:150), statistik parametris kebanyakan digunakan untuk menganalisis data interval dan rasio, sedangkan statistik nonparametris kebanyakan digunakan untuk menganalisis data nominal, ordinal. Adapun uji statistika parametrik yang akan digunakan dalam penelitian ini adalah analisis regresi sederhana (linier). Urutan teknik analisis data dalam penelitian ini adalah sebagai berikut:

**Chairunnisa Puspitawati, 2013**

Analisis Komparasi Flypaper Effect Pada Daerah Pendapatan Asli Daerah (Pad) Tinggi Dan Rendah Dengan Metode Elastisitas (Studi Kasus Pemerintah Kabupaten/Kota di Provinsi Jawa Barat) Universitas Pendidikan Indonesia **|** repository.upi.edu**|** perpustakaan.upi.edu

### **1. Menyusun Hipotesis Penelitian**

Definisi hipotesis penelitian menurut Sugiyono (2012:64), hipotesis diartikan sebagai jawaban sementara terhadap rumusan masalah penelitian, di mana rumusan masalah penelitian telah dinyatakan dalam bentuk kalimat pertanyaan.

Penyusunan hipotesis dalam penelitian ini dirumuskan sebagai berikut:

1.  $Ho_1$ :  $\beta = 0$ : PAD berpengaruh positif terhadap Belanja Daerah Pemerintah Daerah Kabupaten/Kota di Provinsi Jawa Barat.

Ha<sub>1</sub>:  $\beta \neq 0$  : PAD tidak berpengaruh positif terhadap Belanja Daerah Pemerintah Daerah Kabupaten/Kota di Provinsi Jawa Barat.

- 2.  $Ho_2$ :  $\beta = 0$ : DAU berpengaruh positif terhadap Belanja Daerah Pemerintah Daerah Kabupaten/Kota di Provinsi Jawa Barat.
	- Ha<sub>2</sub>:  $\beta \neq 0$  : DAU tidak berpengaruh positif terhadap Belanja Daerah Pemerintah Daerah Kabupaten/Kota di Provinsi Jawa Barat.
- 3. Ho<sub>3</sub>: β = 0 : Terjadi *flypaper effect* terhadap Belanja Daerah Pemerintah Daerah Kabupaten/Kota di Provinsi Jawa Barat.

 : β ≠ 0 : Tidak terjadi *flypaper effect* terhadap Belanja Daerah Pemerintah Daerah Kabupaten/Kota di Provinsi Jawa Barat.

4. : β = 0 : Tidak ada perbedaan *flypaper effect* pada daerah dengan PAD tinggi dan daerah dengan PAD rendah.

 : β ≠ 0 : Ada perbedaan *flypaper effect* pada daerah dengan PAD tinggi dan daerah dengan PAD rendah.

### **2. Uji Asumsi Klasik**

### **Uji Normalitas**

Uji normalitas dilakukan dalam penelitian karena dalam penelitian ini menggunakan uji statistika parametris dengan data berbentuk rasio. Hal ini berdasarkan pada pendapat Sugiyono (2012:150) yang mengemukakan bahwa dalam melakukan uji statistika parametris memerlukan terpenuhi banyak asumsi, asumsi utama adalah data yang akan dianalisis harus berdistribusi normal.

Uji normalitas bertujuan untuk menguji apakah dalam model regresi, variabel pengganggu atau residual memiliki distribusi normal (Imam Ghazali, 2011:160). Uji normalitas yang digunakan dalam penelitian ini selain dari menggunakan grafik adalah Uji Kolmogorov Smirnov. Kelebihan dari uji ini adalah sederhana dan tidak menimbulkan perbedaan persepsi di antara satu pengamat dengan pengamat lain, yang sering terjadi pada uji normalitas dengan menggunakan grafik (Pascal Smart Consulting, 2009).

Pascal Smart Consulting (2009) memberikan gambaran bahwa konsep dasar dari uji normalitas Kolmogorov Smirnov ini adalah dengan membandingkan distribusi data (yang akan diuji normalitasnya) dengan distribusi normal baku. Distribusi normal baku adalah data yang telah ditransformasikan kedalam bentuk *Z-Score* dan diasumsikan normal. Jadi dapat dikatakan bahwa uji Kolmogorov Smirnov ini merupakan uji beda antara data yang diuji normalitasnya dengan data normal baku. Cara pengujiannya adalah seperti pada uji beda biasa, jika signifikansi dibawah 0,05 berarti terdapat perbedaan yang signifikan atau data

Analisis Komparasi Flypaper Effect Pada Daerah Pendapatan Asli Daerah (Pad) Tinggi Dan Rendah Dengan Metode Elastisitas (Studi Kasus Pemerintah Kabupaten/Kota di Provinsi Jawa Barat) Universitas Pendidikan Indonesia **|** repository.upi.edu**|** perpustakaan.upi.edu

tidak normal, dan jika signifikansi di atas 0,05 maka tidak terjadi perbedaan signifikan dan berarti data ini normal, tidak berbeda dengan normal baku.

### **Uji Heteroskedastisitas**

Uji Heteroskedastisitas bertujuan menguji apakah dalam model regresi terjadi ketidaksamaan varian dari residual satu pengamatan ke pengamatan yang lain (Imam Ghazali, 2011:139). Jika *varience* dari residual satu pengamatan kepengamatan lain tetap, maka disebut Homoskedastisitas dan jika berbeda disebut Heteroskedastisitas. Model regresi yang baik adalah yang Homoskesdatisitas atau tidak terjadi Heteroskesdatisitas. Pengujian heteroskedastisitas dapat dilakukan dengan melihat grafik plot. Cara mendeteksi ada atau tidaknya heteroskedastisitas dalam data yang akan kita olah menurut Imam Ghazali (2011:139), yaitu dengan melihat ada tidaknya pola tertentu pada grafik *scatterplot* dengan dasar analisis:

- a. Jika ada pola tertentu, seperti titik-titik yang membentuk pola tertentu yang teratur (bergelombang, melebar kemudian menyempit), maka mengindikasikan adanya heteroskedastisitas.
- b. Jika tidak ada pola yang jelas, serta titik-titik menyebar di atas dan di bawah angka 0 pada sumbu Y, maka tidak terjadi heteroskedastisitas.

### **Uji Autokorelasi**

Uji autokorelasi bertujuan menguji apakah dalam model regresi sederhana (liniear) ada korelasi antara kesalahan pengganggu pada periode t dengan

Analisis Komparasi Flypaper Effect Pada Daerah Pendapatan Asli Daerah (Pad) Tinggi Dan Rendah Dengan Metode Elastisitas (Studi Kasus Pemerintah Kabupaten/Kota di Provinsi Jawa Barat) Universitas Pendidikan Indonesia **|** repository.upi.edu**|** perpustakaan.upi.edu

kesalahan pengganggu pada periode t-1 (sebelumnya) (Imam Ghazali, 2011:110). Jika waktu berkaitan satu sama lainnya, masalah ini timbul karena residual (kesalahan pengganggu) tidak bebas dari suatu observasi ke observasi lainnya. Jika terjadi korelasi, maka dinamakan ada problem autokorelasi. Autokorelasi muncul karena observasi yang berurutan sepanjang waktu berkaitan satu sama lain *(data time series),* sedangkan pada data *crossection* (silang waktu) masalah autokorelasi jarang terjadi*.* Dalam suatu pengujian regresi dikatakan baik ketika bebas dari unsur autokorelasi. Pengujian autokorelasi dapat dilakukan dengan uji Durbin-Watson (D-W), dengan tingkat kepercayaan  $\alpha = 5\%$ . Pengambilan keputusan ada atau tidaknya autokorelasi menurut Imam Ghazali (2011:111) adalah sebagai berikut:

**Tabel 3.3 Pengambilan Keputusan Autokorelasi**

| <b>Hipotesis Nol</b>                       | <b>Keputusan</b> | Jika                           |
|--------------------------------------------|------------------|--------------------------------|
| Tdk ada autokorelasi positif               | Tolak            | 0 < d < d1                     |
| Tdk ada autokorelasi positif               | No decision      | $dl \leq d \leq du$            |
| Tdk ada autokorelasi negatif               | Tolak            | $4-d$ l <d<math>&lt;4</d<math> |
| Tdk ada autokorelasi negatif               | No decision      | $4$ -du $\leq d \leq 4$ -dl    |
| Tdk ada autokorelasi, positif atau negatif | Tdk ditolak      | du <d<4-du< td=""></d<4-du<>   |
| $\sim$ 1<br>$\sim$ $\sim$ $\sim$ $\sim$    | 1: 2011111       |                                |

*Sumber: Imam Ghazali, 2011:111*

Jika hasil penelitian menunjukkan keputusan "*No decision*", maka harus dilakukan pengujian lebih lanjut untuk mengetahui apakah terdapat problem autokorelasi atau tidak. Alat yang dapat digunakan dalam melakukan pengujian autokorelasi adalah *Runs Test*. Imam Ghazali (2011:120) menerangkan bahwa *runs test* sebagai bagian dari statistik non-parametrik dapat pula digunakan untuk

**Chairunnisa Puspitawati, 2013**

menguji apakah antar residual terdapat korelasi yang tinggi. *Runs test* digunakan dengan tingkat signifikansi 0,05.

## **3. Koefisien Korelasi Product Moment (Pearson)**

Teknik analisis data dalam penelitian ini menggunakan analisis korelasi untuk mengetahui bagaimana variabel-variabel penelitian saling mempengaruhi satu sama lainnya. Andi Supangat (2007:295) menyatakan bahwa: "Apabila dua variabel independen dan variabel dependen mempunyai hubungan atau korelasi, maka perubahan nilai variabel diartikan sebagai variabel yang satu mempengaruhi variabel yang lain".

Menurut Suharyadi dan Purwanto (2009: 218), koefisien korelasi digunakan untuk mengukur keeratan hubungan antara variabel terikat Y dengan variabel bebas X. Semakin besar nilai koefisien korelasi menunjukkan semakin eratnya hubungan dan sebaliknya. Banyak macam dari analisis korelasi, namun dalam penelitian ini menggunakan koefisien korelasi Product Moment (Pearson). Kegunaan korelasi Product Moment (Pearson) adalah untuk mengetahui derajat kontribusi variabel independen (PAD atau DAU) dengan variabel dependen (BD), menyatakan ada tidaknya hubungan antara variabel X dengan variabel Y dan untuk menyatakan besarnya kontribusi variabel satu terhadap yang lainnya yang dinyatakan dalam persentasi.

Analisis Komparasi Flypaper Effect Pada Daerah Pendapatan Asli Daerah (Pad) Tinggi Dan Rendah Dengan Metode Elastisitas (Studi Kasus Pemerintah Kabupaten/Kota di Provinsi Jawa Barat) Universitas Pendidikan Indonesia **|** repository.upi.edu**|** perpustakaan.upi.edu

Koefisien korelasi Product Moment (Pearson) dapat dirumuskan sebagai

berikut:

$$
rxy = \frac{n\sum xy - (\sum x)(\sum y)}{\sqrt{\{n\sum x^2 - (\sum x)^2\}\{n\sum y^2 - (\sum y)^2\}}}
$$

*Sumber: Sugiyono, 2012:183*

Dimana:  $r = k$ orelasi koefisien  $x =$  variabel independen (PAD atau DAU) y = variabel dependen (Belanja Daerah)  $n =$ iumlah sampel

Untuk menentukan kekuatan suatu koefisien korelasi, Sugiyono (2012)

memberikan pedoman interpretasi koefisien korelasi sebagai berikut:

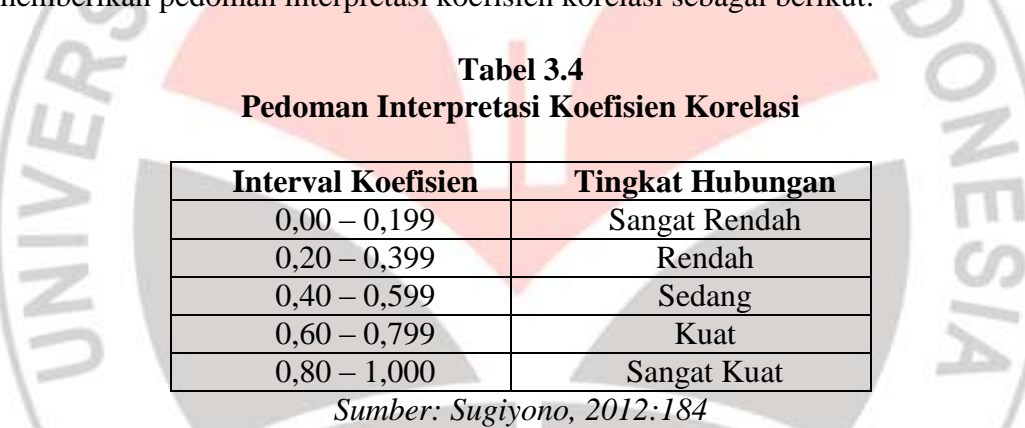

Angka koefisien korelasi berkisar antara 0 sampai dengan  $\pm$  1,00. Tanda plus minus pada angka koefisien korelasi berfungsi untuk menunjukkan arah korelasi. Apabila angka koefisien korelasi bertanda plus (+) maka korelasi tersebut positif dan arah korelasi satu arah, sedangkan apabila angka koefisien korelasi bertanda negatif (-) maka korelasi tersebut negatif dan arah korelasi tersebut berlawanan arah dan jika angka koefisien korelasi = 0, hal ini menunjukkan tidak ada korelasi (Konsultan Skripsi, Tesis, Disertasi, 2010). Sudjana (1997:244) mengemukakan batas-batas koefisien korelasi sebagai berikut

**Chairunnisa Puspitawati, 2013**

Dengan menggunakan perhitungan matematika, ternyata dapat dibuktikan, bahwa batas-batas koefisien korelasi itu ditentukan oleh:

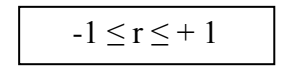

*Sumber: Sudjana, 1997:244*

Tanda positif menyatakan bahwa antara variabel-variabel itu terdapat korelasi positif atau korelasi langsung yang berarti nilai variabel X yang kecil berpasangan dengan nilai variabel Y yang kecil dan nilai X yang besar berpasangan dengan nilai variabel Y yang besar. Sedangkan jika variabel X yang besar berpasangan dengan Y yang kecil dan jika variabel X kecil berpasangan dengan Y yang besar, akan diperoleh korelasi negatif atau korelasi invers.

### **4. Analisis Regresi Sederhana (Linier)**

Menurut Mc Clave et al. (dalam Sujoko Efferin, Darmadji dan Tan, 2008:177), analisis regresi disamping dapat dipergunakan untuk melakukan prediksi terhadap variabel dependen, dapat juga digunakan untuk melakukan identifikasi suatu jenis hubungan matematis yang ada dari suatu variabel independen terhadap suatu variabel dependen, serta untuk melakukan kuantifikasi pengaruh suatu perubahan pada variabel independen terhadap variabel dependen. Menurut Sugiyono (2012:188), persamaan regresi dapat digunakan untuk melakukan prediksi seberapa tinggi nilai variabel dependen bila nilai variabel independen dimanipulasi (dirubah-rubah). Analisis regresi sederhana (linier) digunakan dalam penelitian ini untuk mengetahui seberapa besar nilai BD (Y) apabila terjadi perubahan pada PAD  $(X_1)$  dan DAU  $(X_2)$ .

Persamaan analisis regresi linear secara umum dapat dirumuskan sebagai berikut:

### $Y' = a + hX$

### *Sumber: Sugiyono, 2012:188*

Dimana: Y'= Nilai yang diprediksikan  $\alpha$  = Konstanta atau bila harga X = 0  $b = K$ oefisien regresi  $X =$ Nilai variabel independen

# **5. Koefisien Determinasi**

Dalam analisis korelasi terdapat suatu angka yang disebut koefisien determinasi yang besarnya adalah kuadrat koefisien korelasi (R<sup>2</sup>). Imam Ghazali (2011:97) menerangkan bahwa koefisien determinasi (R<sup>2</sup>) pada intinya mengukur seberapa jauh kemampuan model dalam menerangkan variasi variabel independen. Nilai koefisien determinasi adalah antara nol dan satu. Nilai R<sup>2</sup> yang kecil menyatakan kemampuan variabel-variabel independen dalam menjelaskan variasi variabel dependen amat terbatas, sedangkan nilai yang mendekati satu berarti variabel-variabel independen memberikan hampir semua informasi yang dibutuhkan untuk memprediksi variasi variabel dependen.

Koefisien determinasi akan menjelaskan seberapa besar perubahan atau variasi suatu variabel bisa dijelaskan oleh perubahan atau variasi pada variabel yang lain (Purbayu Budi Santosa dan Ashari, 2005:125). Koefisien determinasi dapat dirumuskan sebagai berikut:

Koefisien Determinasi =  $r^2$ 

*Sumber: Sudjana, 1997:246*

Dimana  $: r = K$ oefisien Korelasi

**Chairunnisa Puspitawati, 2013**

Sudjana (1997:247) menentukan batas-batas koefisien determinasi sebagai berikut:

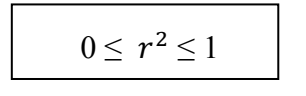

*Sumber: Sudjana, 1997:247*

- Jika nilai Kd  $(r^2) = 0$ , maka tidak ada pengaruh variabel independen (PAD atau DAU) terhadap variabel dependen (BD).
- Jika nilai Kd  $(r^2) = 1$ , maka variasi (naik-turunnya) variabel dependen (BD) adalah 100% dipengaruhi oleh variabel independen (PAD atau DAU).
- Jika nilai Kd  $(r^2)$  berada di antara 0 sampai 1, maka besarnya pengaruh variabel independen (PAD atau DAU) adalah sesuai dengan nilai Kd itu sendiri, dan selebihnya berasal dari faktor-faktor lain.

Jadi dapat disimpulkan bahwa koefisien determinasi tidak pernah negatif dan paling besar sama dengan satu. Dalam penggunaannya koefisien determinasi dinyatakan dalam persen, sehingga setiap hasil yang diperoleh perlu dikalikan dengan 100%. Hasilnya, diartikan sebagai variasi variabel yang satu disebabkan oleh perubahan variabel yang lainnya, tepatnya jika koefisien korelasi antara dua variabel X dan Y sama dengan r, maka  $100r^2$ % variasi dalam variabel Y disebabkan oleh variasi dalam X (Sudjana, 1997:247).

# **6. Menentukan** *Flypaper Effect*

**Chairunnisa Puspitawati, 2013** Analisis Komparasi Flypaper Effect Pada Daerah Pendapatan Asli Daerah (Pad) Tinggi Dan Rendah Dengan Metode Elastisitas (Studi Kasus Pemerintah Kabupaten/Kota di Provinsi Jawa Barat) Perhitungan *flypaper effect* berbeda-beda dengan penelitian sebelumnya sesuai dengan acuan teori yang digunakan. Penentuan *flypaper effect* dalam penelitian ini mengacu kepada teori yang dikemukakan oleh Gorodnichenko (2001, dalam Haryo Kuncoro, 2007), yang membagi fenomena *flypaper effect* kedalam dua versi yaitu versi pertama merujuk pada peningkatan pajak daerah dan anggaran belanja pemerintah yang berlebihan dan versi kedua mengarah pada

Universitas Pendidikan Indonesia **|** repository.upi.edu**|** perpustakaan.upi.edu

elastisitas pengeluaran terhadap transfer yang lebih tinggi daripada elastisitas pengeluaran terhadap penerimaan pajak daerah. Oleh karena itu metode elastisitas digunakan dalam penelitian ini untuk menentukan apakah terjadi *flypaper effect* atau tidak pada masing-masing kabupaten/kota di Provinsi Jawa Barat.

Pada umumnya elastisitas digunakan untuk mengukur seberapa besar perubahan suatu variabel terhadap perubahan variabel lain. Rumus elastisitas yang digunakan dalam penelitian ini adalah sebagai berikut:

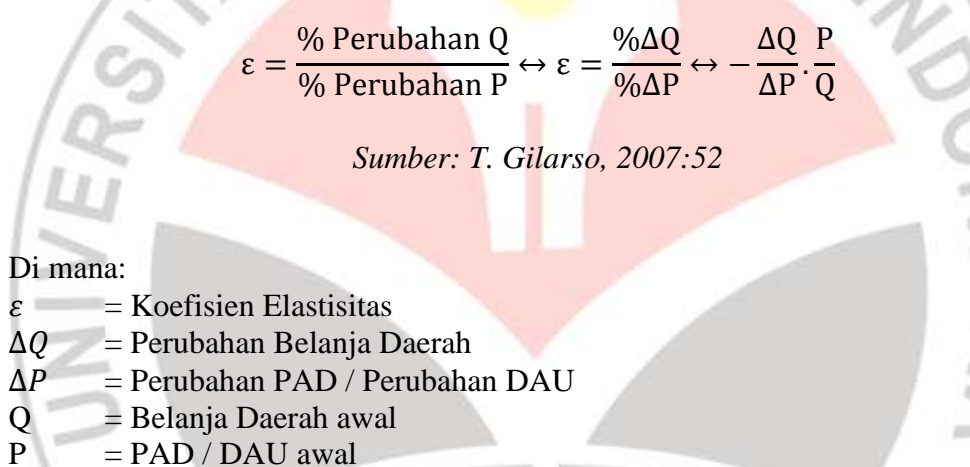

Perhitungan di atas dilakukan pada masing-masing variabel independen (X) yaitu PAD dan DAU sehingga menghasilkan elastisitas PAD dan elastisitas DAU. Penentuan terjadinya *flypaper effect* atau tidak adalah dengan membandingkan koefisien elastisitas PAD dan DAU. Jika koefisien PAD lebih besar dibandingkan koefisien DAU maka tidak terjadi *flypaper effect* pada daerah yang diteliti. Sebaliknya, jika koefisien elastisitas DAU lebih besar dibandingkan koefisien elastisitas PAD maka daerah tersebut mengalami *flypaper effect*.

**Chairunnisa Puspitawati, 2013**

## **7. Menentukan Klasifikasi Daerah**

Untuk melakukan pengujian atas hipotesis keempat mengacu kepada teori yang dikemukakan oleh Diah Ayu Kusumadewi dan Arief Rahman (2007), daerah kabupaten/kota yang menjadi sampel dalam penelitian ini diklasifikasikan menjadi kategori daerah dengan PAD tinggi dan daerah dengan PAD rendah. Pengklasifikasian ini didasarkan pada nilai presentase dari DOF (derajat otonomi fiskal) dari masing-masing daerah yang dihitung dengan cara membandingkan Pendapatan Asli Daerah (PAD) dengan total pendapatan daerah tersebut. Perhitungan DOF dapat dirumuskan sebagai berikut:

#### D Pendapatan Asli Daerah (PAD) T

*Sumber: Diah Ayu Kusumadewi dan Arief Rahman, 2007:74*

Daerah dengan nilai rasio DOF diatas rata-rata dikategorikan sebagai daerah dengan PAD tinggi dan daerah dengan nilai rasio DOF dibawah rata-rata dikategorikan sebagai daerah dengan PAD rendah. Setelah dilakukan pengklasifikasian daerah, masing-masing daerah dengan DOF rendah dan daerah dengan DOF tinggi dilakukan uji komparasi dengan menggunakan uji t-test (uji beda) dan uji Kolmogorov Smirnov.